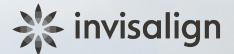

## See your new Invisalign smile in seconds

- Scan the QR code to see your smile transformation
- 01 Open the camera app.
- O2 Position the phone over the QR code so that it appears over the viewfinder.
- •3 Tap to launch website QR code when a notification bar pops up on your screen.\*

\*For some Android phones: If no notification bar pops up on your screen, you will need to install a QR code reader app.

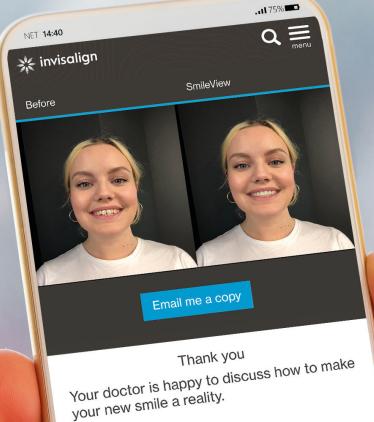

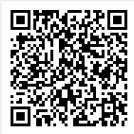

SmileView provides only an example of one of the potential results of treatment using Invisalign aligners, and this result may not be achievable by you. The final outcome of any treatment will depend on a number of factors, such as your overall dental condition, a period of use of Invisalign aligners, and compliance with directions from your doctor, doctor experience/approach and the Invisalign guidelines relating to the use of Invisalign treatment. To generate the examples, SmileView may correct other common dental issues that will not be corrected by the Invisalign aligners, such as discolouration, cracks, and missing and uneven teeth, etc.